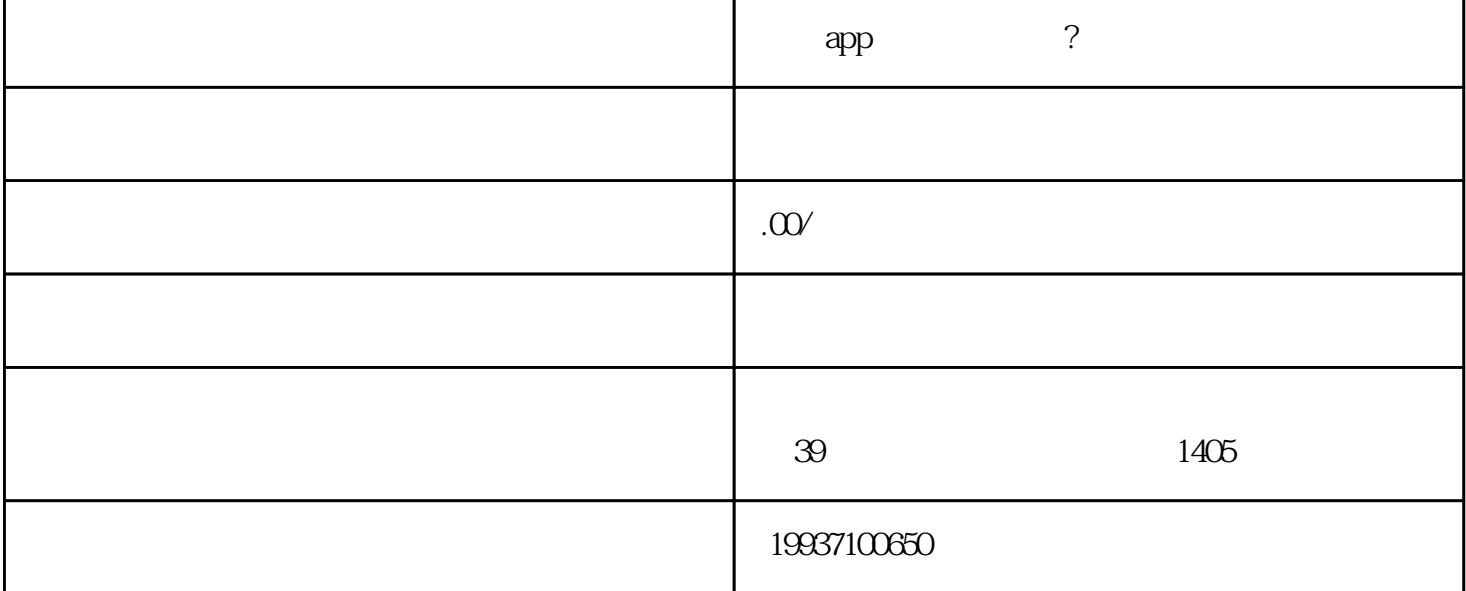

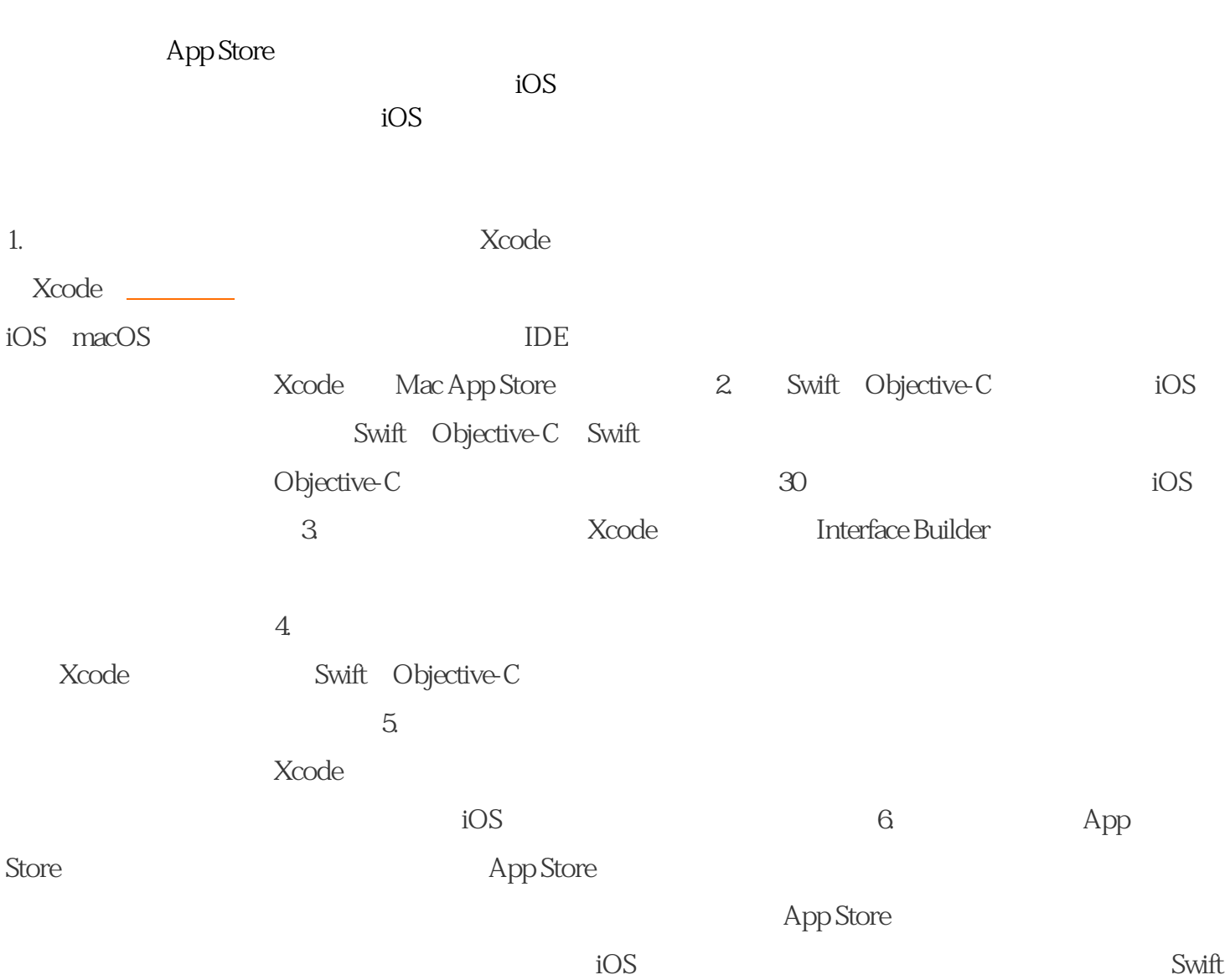

Objective-C<br>
App

Store APP

 $APP$